CS 4731/543: Computer Graphics Lecture 5 (Part IV): Hidden Surface Removal

Emmanuel Agu

#### **Hidden surface Removal**

- Drawing polygonal faces on screen consumes CPU cycles
- We cannot see every surface in scene
- To save time, draw only surfaces we see
- Surfaces we cannot see and their elimination methods:
  - Occluded surfaces: hidden surface removal (visibility)
  - Back faces: back face culling
  - Faces outside view volume: viewing frustrum culling
- Definitions:
  - Object space techniques: applied before vertices are mapped to pixels
  - Image space techniques: applied after vertices have been rasterized

## Visibility (hidden surface removal)

- A correct rendering requires correct visibility calculations
- Correct visibility when multiple opaque polygons cover the same screen space, only the closest one is visible (remove the other hidden surfaces)

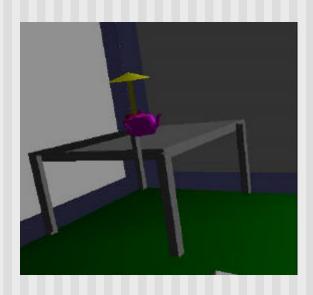

wrong visibility

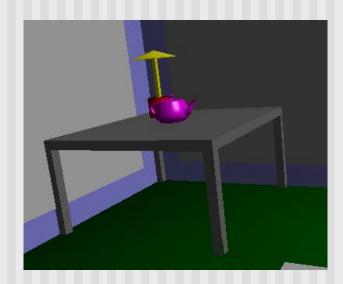

**Correct visibility** 

## Visibility (hidden surface removal)

- Goal: determine which objects are visible to the eye
  - Determine what colors to use to paint the pixels
- Active research subject lots of algorithms have been proposed in the past (and is still a hot topic)

# Visibility (hidden surface removal)

Where is visiblity performed in the graphics pipeline?

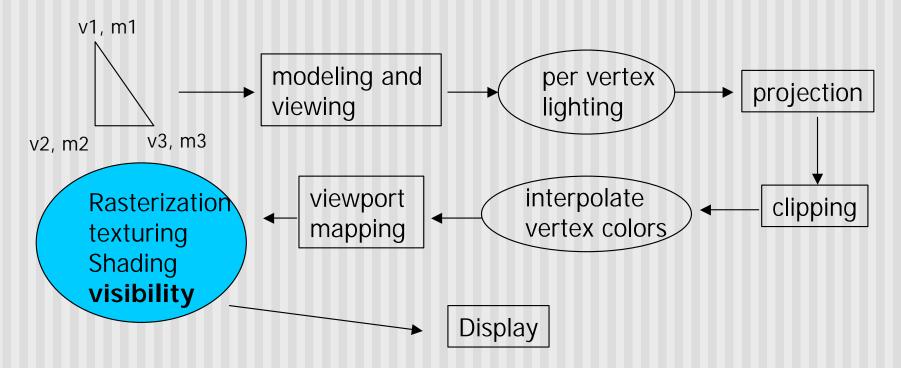

Note: Map (x,y) values to screen (draw) and use z value for depth testing

#### **OpenGL - Image Space Approach**

 Determine which of the n objects is visible to each pixel on the image plane

```
for (each pixel in the image) {
   determine the object closest to the pixel
   draw the pixel using the object's color
}
```

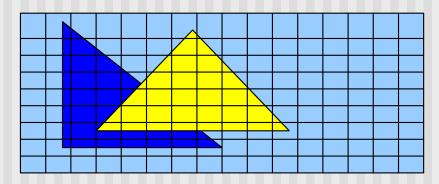

## Image Space Approach – Z-buffer

- Method used in most of graphics hardware (and thus OpenGL): Z-buffer (or depth buffer) algorithm
- Requires lots of memory
- Recall: after projection transformation, in viewport transformation
  - x,y used to draw screen image, mapped to viewport
  - z component is mapped to pseudo-depth with range [0,1]
- Objects/polygons are made up of vertices
- Hence, we know depth z at polygon vertices
- Point on object seen through pixel may be between vertices
- Need to interpolate to find z

## Image Space Approach – Z-buffer

- Basic Z-buffer idea:
  - rasterize every input polygon
  - For every pixel in the polygon interior, calculate its corresponding z value (by interpolation)
  - Track depth values of closest polygon (smallest z) so far
  - Paint the pixel with the color of the polygon whose z value is the closest to the eye.

## Z (depth) buffer algorithm

- How to choose the polygon that has the closet Z for a given pixel?
- Example: eye at z = 0, farther objects have increasingly positive values, between 0 and 1
  - 1. Initialize (clear) every pixel in the z buffer to 1.0
  - Track polygon z's.
  - 3. As we rasterize polygons, check to see if polygon's z through this pixel is less than current minimum z through this pixel
  - 4. Run the following loop:

## Z (depth) Buffer Algorithm

```
For each polygon {
  for each pixel (x,y) inside the polygon projection area {
    if (z_polygon_pixel(x,y) < depth_buffer(x,y)) {
        depth_buffer(x,y) = z_polygon_pixel(x,y);
        color_buffer(x,y) = polygon color at (x,y)
    }
  }
}</pre>
```

Note: know depths at vertices. Interpolate for interior z\_polygon\_pixel(x, y) depths

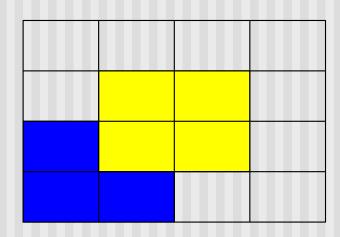

Correct Final image

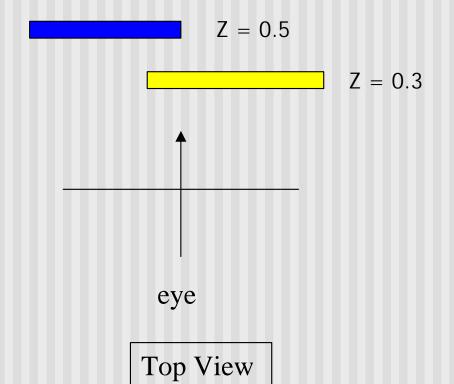

Step 1: Initialize the depth buffer

| 1.0 | 1.0 | 1.0 | 1.0 |
|-----|-----|-----|-----|
| 1.0 | 1.0 | 1.0 | 1.0 |
| 1.0 | 1.0 | 1.0 | 1.0 |
| 1.0 | 1.0 | 1.0 | 1.0 |

Step 2: Draw the blue polygon (assuming the OpenGL program draws blue polyon first – the order does not affect the final result any way).

| 1.0 | 1.0 | 1.0 | 1.0 |
|-----|-----|-----|-----|
| 1.0 | 1.0 | 1.0 | 1.0 |
| 0.5 | 0.5 | 1.0 | 1.0 |
| 0.5 | 0.5 | 1.0 | 1.0 |

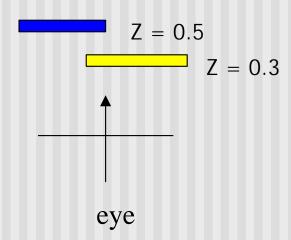

Step 3: Draw the yellow polygon

| 1.0 | 1.0 | 1.0 | 1.0 |
|-----|-----|-----|-----|
| 1.0 | 0.3 | 0.3 | 1.0 |
| 0.5 | 0.3 | 0.3 | 1.0 |
| 0.5 | 0.5 | 1.0 | 1.0 |

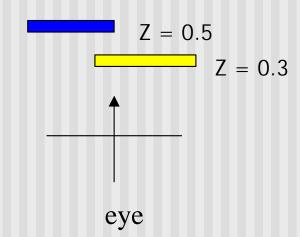

z-buffer drawback: wastes resources by rendering a face and then drawing over it

## Combined z-buffer and Gouraud Shading (fig 8.31)

for(int y = ybott; y <= ytop; y++) // for each scan line

```
for(each polygon){
find xleft and xright
find dleft and dright, and dinc
find colorleft and colorright, and colorinc
for(int x = x left, c = color left, d = d left; x <= x right;
       x++, c+= colorinc, d+= dinc)
                                                           color3
if(d < d[x][y])
                                             ytop
                                                    color4
                                               y4
  put c into the pixel at (x, y)
                                                                      color2
   d[x][y] = d; // update closest depth
                                               ys
}}
                                            ybott
```

## **Z-Buffer Depth Compression**

- Recall that we chose parameters a and b to map z from range [near, far] to pseudodepth range[0,1]
- This mapping is almost linear close to eye
- Non-linear further from eye, approaches asymptote
- Also limited number of bits
- Thus, two z values close to far plane may map to same pseudodepth: **Errors!!** F+N

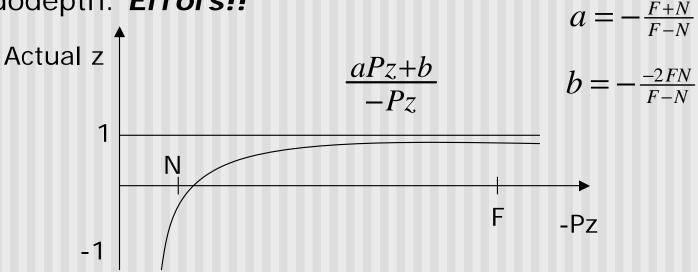

## **OpenGL HSR Commands**

- Primarily three commands to do HSR
- glutInitDisplayMode(GLUT\_DEPTH | GLUT\_RGB) instructs openGL to create depth buffer
- glEnable(GL\_DEPTH\_TEST) enables depth testing
- glClear(GL\_COLOR\_BUFFER\_BIT | GL\_DEPTH\_BUFFER\_BIT) initializes the depth buffer every time we draw a new picture

## **Back Face Culling**

- Back faces: faces of opaque object which are "pointing away" from viewer
- Back face culling remove back faces (supported by OpenGL)

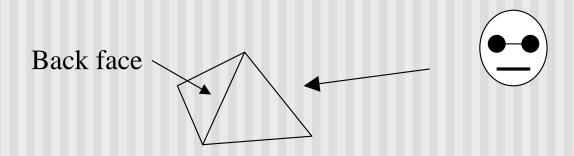

How to detect back faces?

## **Back Face Culling**

- If we find backface, do not draw, save rendering resources
- There must be other forward face(s) closer to eye
- F is face of object we want to test if backface
- P is a point on F
- Form view vector, V as (eye P)
- N is normal to face F

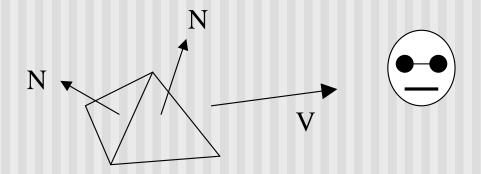

Backface test: F is backface if N.V < 0 why??

## Back Face Culling: Draw mesh front faces

```
void Mesh::drawFrontFaces()
  for(int f = 0; f < numFaces; f + +)
        if(isBackFace(f, ....) continue;
        glBegin(GL_POLYGON);
                int in = face[f].vert[v].normIndex;
                int iv = face[v].vert[v].vertIndex;
                glNormal3f(norm[in].x, norm[in].y, norm[in].z;
                glVertex3f(pt[iv].x, pt[iv].y, pt[iv].z);
        glEnd();
```

Ref: case study 7.5, pg 406, Hill

# **View-Frustum Culling**

- Remove objects that are outside the viewing frustum
- Done by 3D clipping algorithm (e.g. Liang-Barsky)

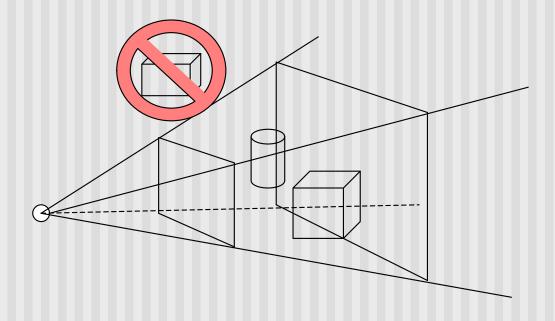

## **Ray Tracing**

- Ray tracing is another example of image space method
- Ray tracing: Cast a ray from eye through each pixel to the world.
- Question: what does eye see in direction looking through a given pixel?

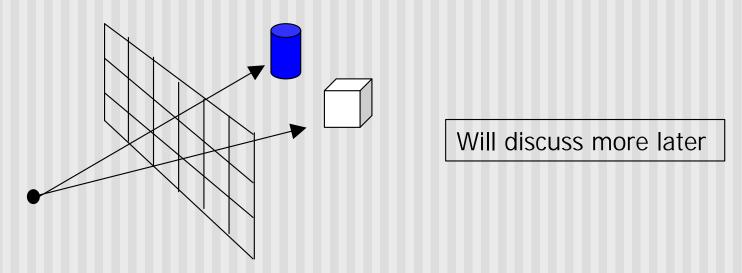

## Painter's Algorithm

- A depth sorting method
- Surfaces are sorted in the order of decreasing depth
- Surfaces are drawn in the sorted order, and overwrite the pixels in the frame buffer
- Subtle difference from depth buffer approach: entire face drawn
- Two problems:
  - It can be nontrivial to sort the surfaces
  - There can be no solution for the sorting order

#### References

■ Hill, section 8.5